1. The maths teacher says there are two other ways to write half:  $\frac{1}{2}$ 2 and  $\div 2$ Complete these examples.

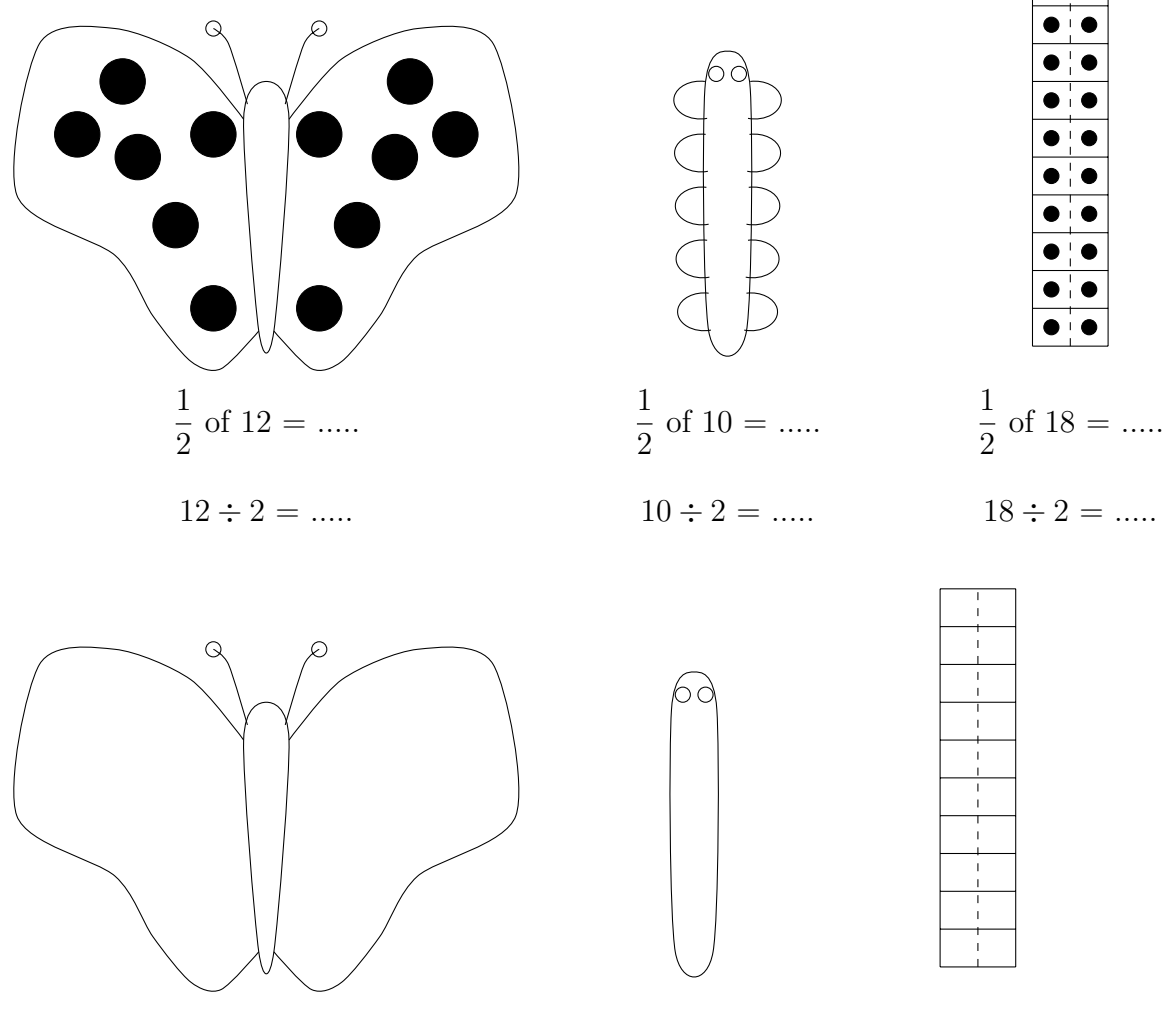

 $14 \div 2 = \dots$   $8 \div 2 = \dots$   $16 \div 2 = \dots$ 

2. Mila works out  $14 \div 7$  by fairly sharing out 14 counters into 7 boxes.

She counts as she places the counters in each box.

14 counters fairly shared out into 7 boxes makes 2 counters in each box.

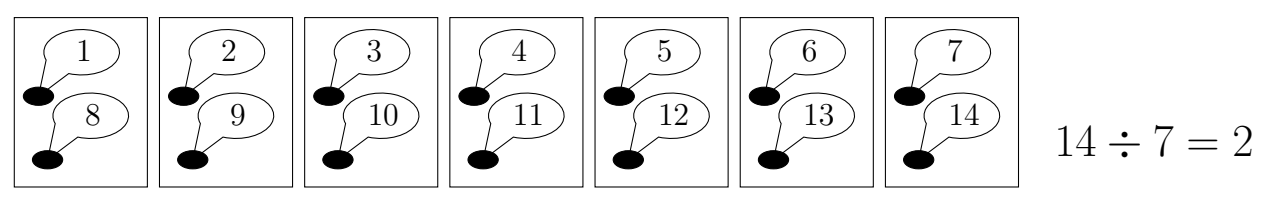

Complete the divide diagrams and facts below.

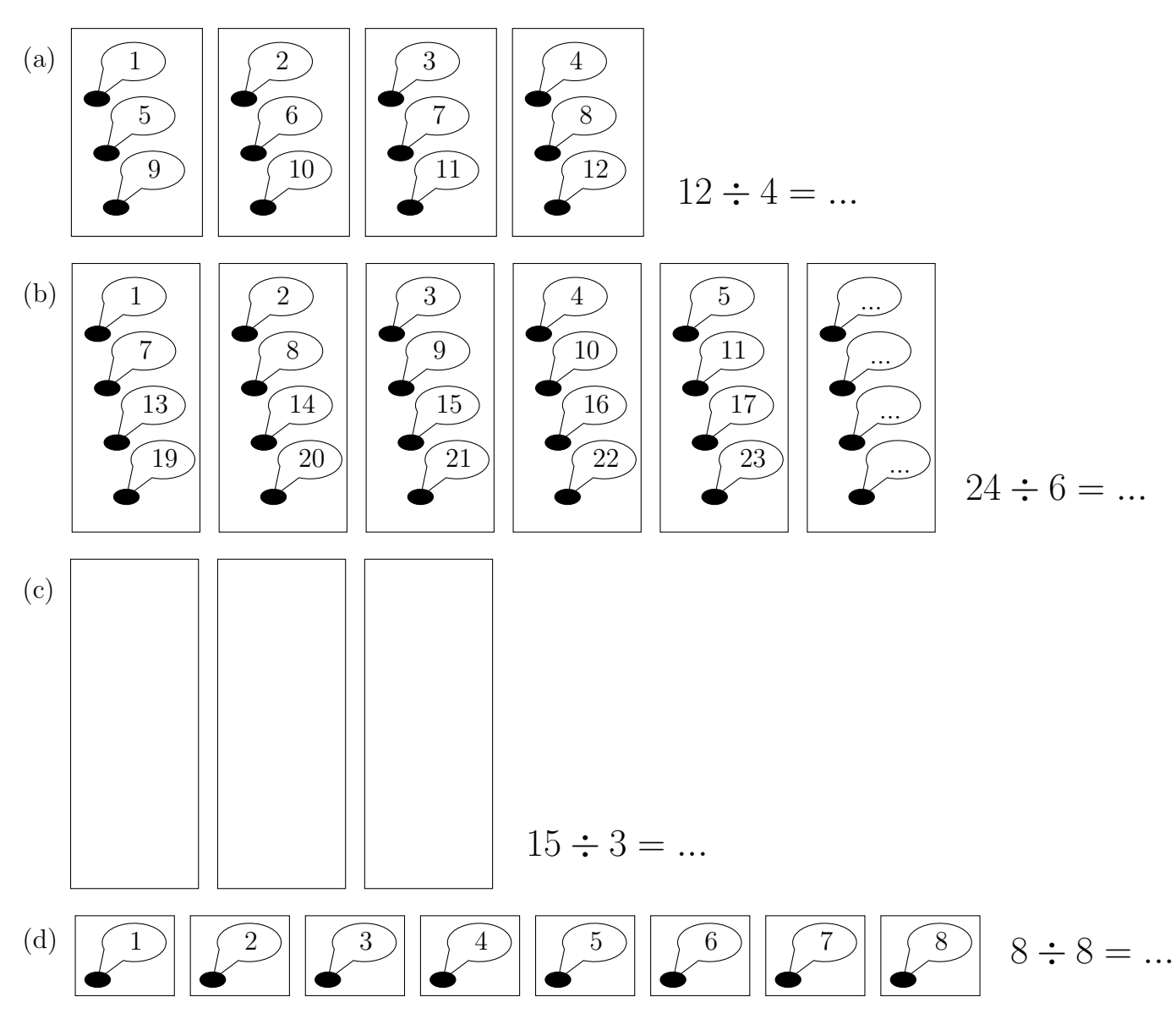

3. (a) One way to divide by 3 is to equally share counters into 3 boxes.

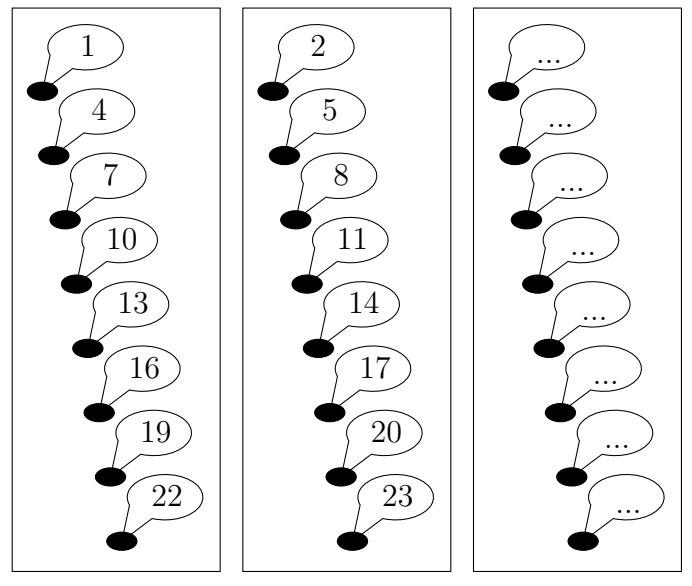

- (i) Complete the speech bubbles for the last box.
- (ii) Complete the divide fact  $24 \div 3 = ...$

A quicker way to work out  $24 \div 3$  using a multiplication table is shown below

- (i) Look along row 3 until you reach 24
- (ii) Look up to the top row to find the answer
- (b) Complete the divide facts

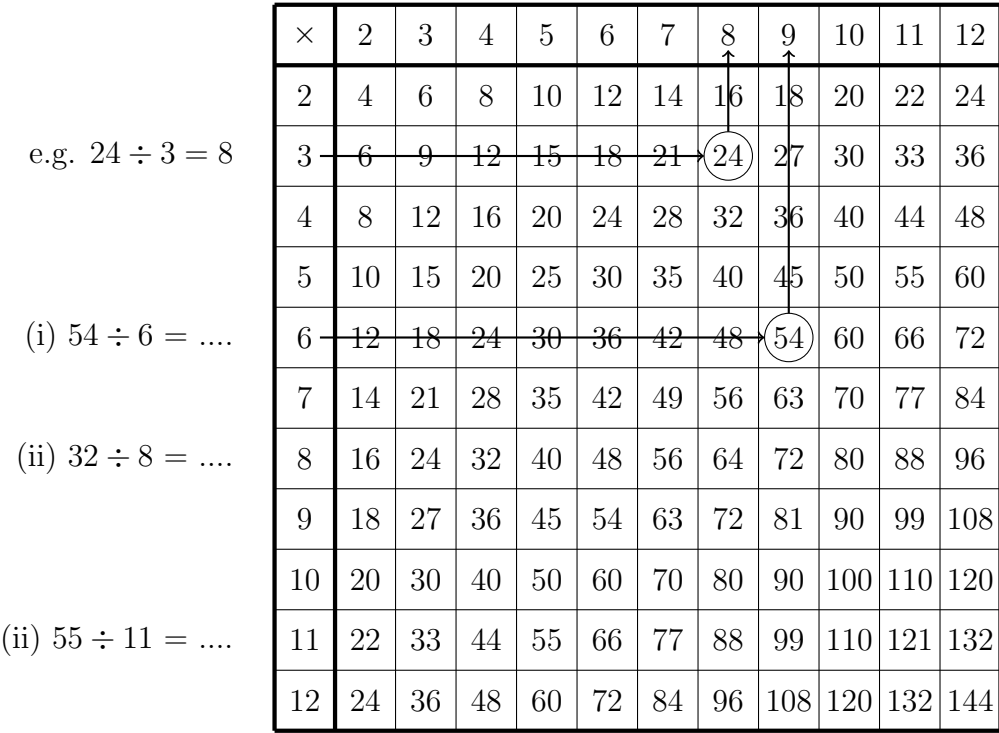

↑ ↑ ↑

4. (a) One way to divide by 5 is to equally share counters into 5 boxes.

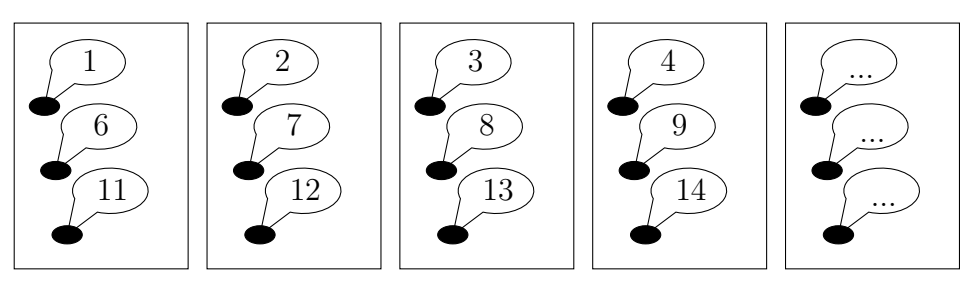

(i) Complete the speech bubbles for the last box.

(ii) Complete the divide fact  $15 \div 5 = ...$ 

A quicker way to work out  $15 \div 5$  is to

- (i) write out multiples of 5 until you reach  $15 \qquad 5 \qquad 10$
- (ii) count the multiples to find the answer 1 2  $\qquad \qquad$  3

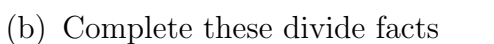

(i)  $12 \div 3 = ...$ 

(ii) 
$$
20 \div 4 = ...
$$

5. Complete the divide facts.

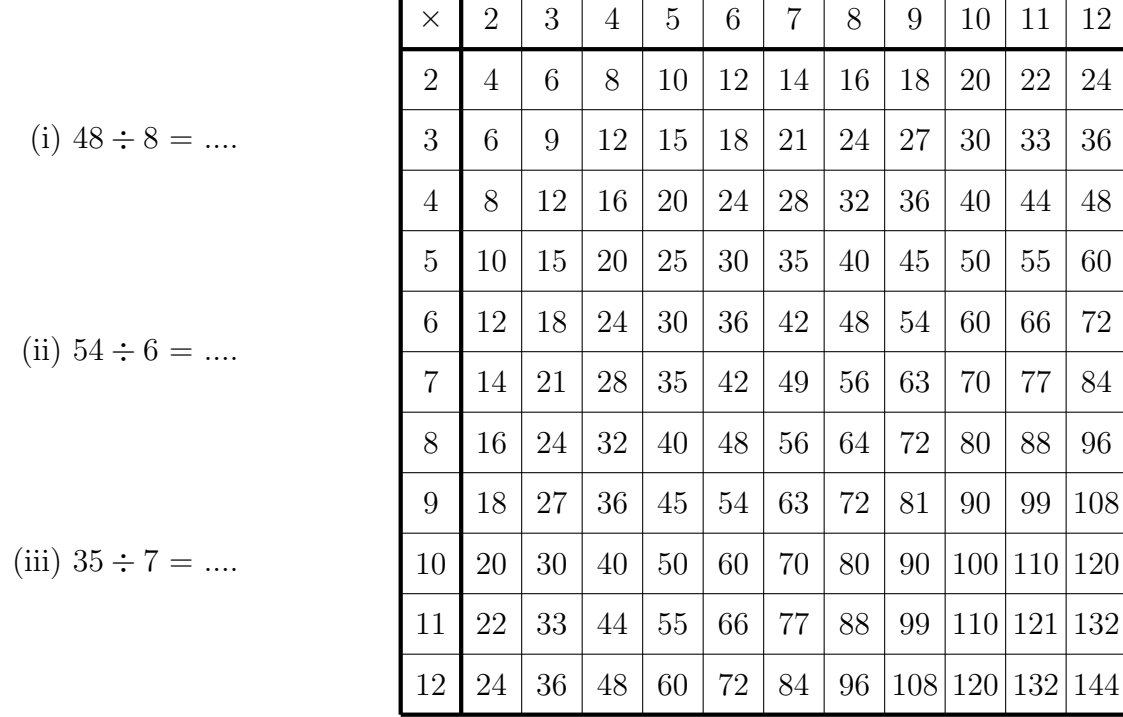

- 6. Complete
	- (i)  $24 \div 2 = ...$  $\times 2 \downarrow$   $\downarrow \div 2$  $24 \div 4 =$  ... (ii)  $32 \div 2 = ...$  $\times 2 \downarrow \quad \downarrow \div 2$  $32 \div 4 =$  ...  $\times 2 \downarrow \quad \downarrow \div 2$  $32 \div 8 =$

7. (a) Use this incomplete 6's row of the times table grid to complete

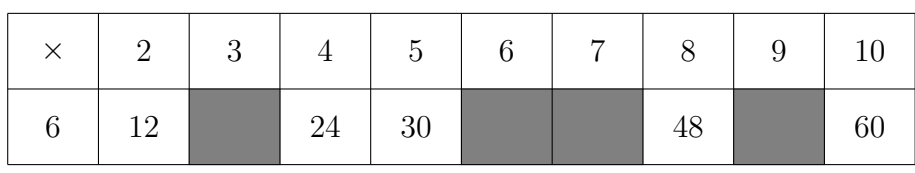

(i) 24 ÷ 6 = .............. (ii) 480 ÷ 6 = ..............

(b) Use this incomplete 46's row of the times table grid to complete

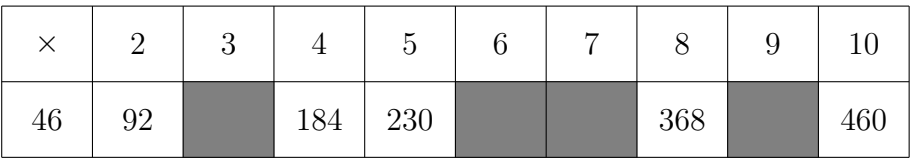

(i) 368 ÷ 46 = .............. (ii) 828 ÷ 46 = ..............

8. Complete the empty (unshaded) boxes of

(i) the 7's row of the times table grid,

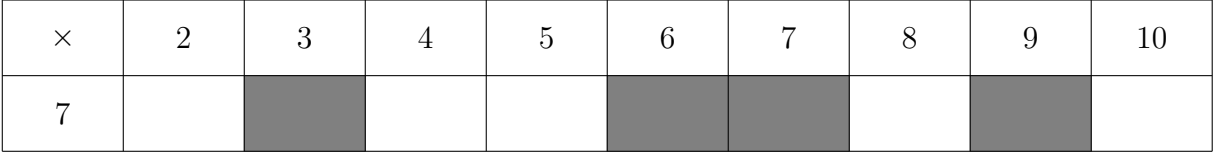

(ii) the 53's row of the times table grid.

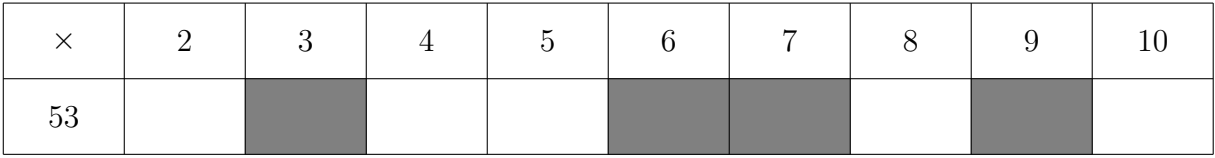

9. Complete these prime factor trees and divide facts.

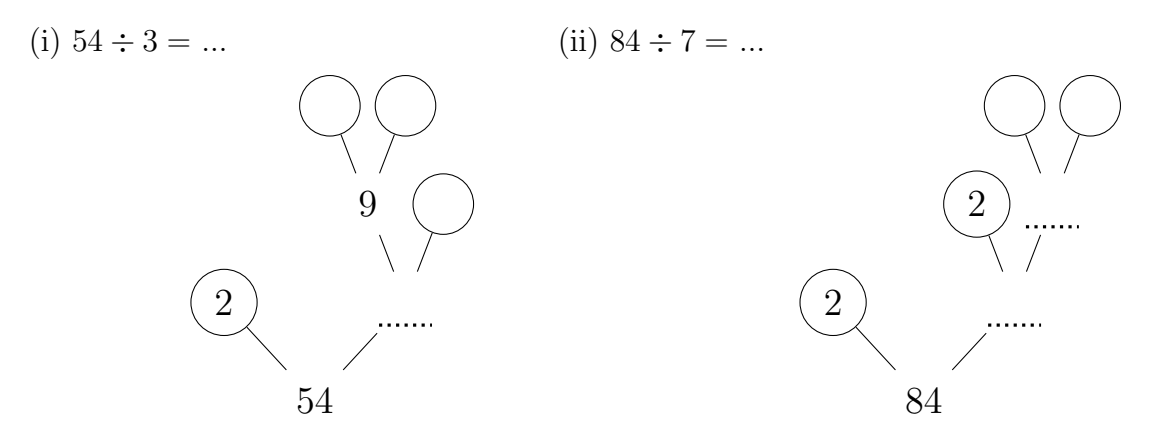

10. Work out  $602 \div 7$ 

You must show your workings out.

You may use this incomplete 7's row of the times table grid.

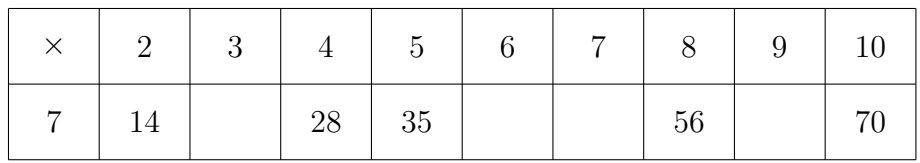

11. Work out  $504 \div 6$ 

You must show your workings out

12. Work out  $553 \div 7$ 

You must show your workings out

13. Work out  $4428 \div 54$ 

You must show your workings out